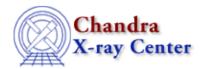

URL: <a href="http://cxc.harvard.edu/ciao3.4/eflux.html">http://cxc.harvard.edu/ciao3.4/eflux.html</a>
Last modified: December 2006

AHELP for CIAO 3.4 Context: sherpa

Jump to: Description Examples Bugs See Also

### **Synopsis**

Calculates the unconvolved energy flux for source or background datasets.

# **Syntax**

```
sherpa> [B]EFLUX [# [ID]] [{(<value>) | (<min>:<max>) | (<region
descriptor>)} ] \
[ {(<model component>) | (<model stack>)} ]
EFLUX is used for computing source energy fluxes, while BEFLUX is used
for computing background energy fluxes.
# specifies the dataset over which the source model is evaluated. The
ID modifier is used only for computing background fluxes, and then if
and only if the Sherpa state object variable multiback is set to 1,
i.e., if more than one background dataset is to be associated with a
single source dataset. The ID modifier may be any unreserved string
(e.g., A, foo, etc.), i.e., a string that is not a parsable command.
The default is to compute energy fluxes for all appropriate datasets
(i.e., those for which source/background expressions have been
defined). The flux may be computed at one energy/wavelength, over a
range of energies/wavelengths, or within a 2-D region, with the default
being to compute the flux the total available range.
The flux may also be computed for individual model components, or for
previously defined model stacks, with the default being to compute the
flux using all model components in the SOURCE or BACKGROUND expression.
```

## **Description**

A source or background model stack must be defined before a respective flux can be computed; see the SOURCE and BACKGROUND commands. This is true even if one computes the flux of an individual model component or of models defined in a model stack. (This limitation will be removed in a future version of Sherpa.)

For 1–D data, if:

- one energy (or wavelength) <value> is given, then the energy flux at that energy (or wavelength) is returned in units of ergs/cm^2/sec/keV (or ergs/cm^2/sec/A).
- an energy or wavelength range is given with the <min> and <max> arguments, then the total integrated energy flux over the given range is returned in units of ergs/cm^2/sec.

eflux 1

• no value or range is specified, then the total integrated energy flux over the full range of the dataset is returned in units of ergs/cm^2/sec.

For 1–D data, if an instrument model is not used, the units are (perhaps incorrectly) assumed to be counts, or counts per bin–width. See the Note on Units below.

For 2–D data, if a region descriptor is given, then the total integrated energy flux within that region is returned; otherwise, the integration is carried out over the entire input image.

Note on Units: In its current incarnation, Sherpa has no explicit knowledge of data or model units. The units displayed with computed fluxes are defaults, generally correct for standard analyses of 1–D PHA energy/wavelength spectra (XSPEC-like analyses). They may be incorrect for non-standard analyses, or for analyses of 2–D spatial images with exposure maps, etc. The correct units can be determined by working backwards from the data, taking into account the exposure time, the units of the instrument model, the bin units, etc.

Tip: To perform background subtraction in Sherpa, the command SUBTRACT must be issued; this is in contrast to XSPEC, which performs background subtraction automatically.

The energy flux may be computed using the Sherpa/S-Lang module functions get\_eflux and get\_beflux.

## **Example 1**

Calculate the integrated energy flux over the full energy range:

```
sherpa> EFLUX
Flux for source dataset 1: 1.94551e-13 ergs/cm**2/s
```

### **Example 2**

Calculate the integrated background photon flux over the range 2 to 10 keV:

```
sherpa> BEFLUX (2.0:10.0)
Flux for background dataset 1: 3.59906e-13 ergs/cm**2/s
```

#### Example 3

Calculate the energy flux at a single energy (2.0 keV) for the power–law component of a source expression:

```
sherpa> SOURCE 1 = XSWABS[A] * POW[P]
sherpa> EFLUX 1 (2.0) P
Flux for source dataset 1: 1.73452e-14 ergs/cm**2/s/keV
```

### Example 4

Calculate the total energy flux over the energy range 2.0 to 4.0 keV for a model stack:

```
sherpa> FOO = POW[P] + GAUSS[G]
sherpa> SOURCE 1 = XSWABS[A] * FOO
sherpa> EFLUX 1 (2:4) FOO
Flux for source dataset 1: 2.46491e-13 ergs/cm**2/s
```

2 Example 1

#### **Bugs**

See the Sherpa bug pages online for an up-to-date listing of known bugs.

#### See Also

chandra

guide

sherpa

bye, calc kcorr, dataspace, dcounts, dollarsign, echo, eqwidth, erase, flux, get, get dcounts sum, get dir, get eflux, get eqwidth, get filename, get flux2d, get flux str, get lfactorial, get mcounts sum, get pflux, get source components, get verbose, groupbycounts, guess, is, journal, list, list par, mcounts, numbersign, paramest, plot eprof, plot rprof, prompt, reset, run, set, set analysis, set axes, set coord, set dataspace, set dir, set verbose, setplot, sherpa—module, sherpa plotfns, sherpa utils, show, simspec, use, version

The Chandra X-Ray Center (CXC) is operated for NASA by the Smithsonian Astrophysical Observatory.
60 Garden Street, Cambridge, MA 02138 USA.
Smithsonian Institution, Copyright © 1998–2006. All rights reserved.

URL: http://cxc.harvard.edu/ciao3.4/eflux.html
Last modified: December 2006

Bugs 3

4 Bugs